## al Progress<sup>®</sup>Services

## **MOVEit Transfer Implementation Services**

MOVEit Managed File Transfer (MFT) software is used by thousands of organizations around the world to provide complete visibility and control over file transfer activities. Assure the reliability of core business processes and the secure and compliant transfer of sensitive data between partners, customers, users and systems with MOVEit.

Progress Professional Services provide a tailored MOVEit Transfer implementation and configuration. Once the core Implementation Service activities are complete, customers will be able to select items from the list below to exhaust any remaining time.

## **Project planning**

- Discuss implementation strategy
- Verify prerequisites
- Schedule activities

Core activities and MOVEit Transfer post-implementation options **Implementation Service (up to 3 hours of service)**

- Install the MOVEit Transfer software
- Initial configuration of the licensed org
- Discuss backup procedures
- MOVEit Transfer configuration utility walkthrough

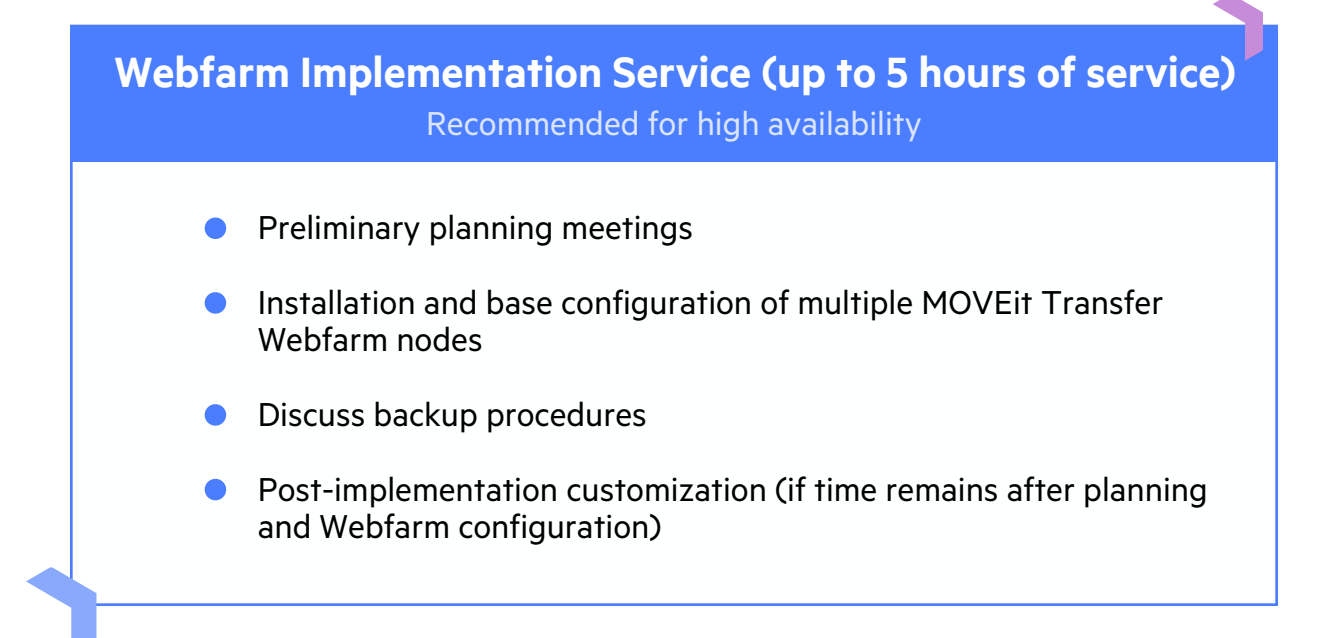

The Implementation Services offers your system administrators or support personnel extra time to work with our Technical Consultants to accomplish the following:

- $\sqrt{\phantom{a}}$  Webfarm setup (high availability)
- $\sqrt{\phantom{a}}$  Disaster recovery install/setup
- $\sqrt{}$  Product consulting
- $\checkmark$  Setup template users
- $\sqrt{\phantom{a}}$  Review the MOVEit Ad-Hoc configuration
- $\checkmark$  Setup external authentication (LDAP) group sync
- $\checkmark$  Install/configure Outlook plugin
- Setup groups define group permissions  $\checkmark$
- $\checkmark$  Setup folder structure & permissions
- $\checkmark$  Configure automated reports
- $\sqrt{\phantom{a}}$  Configure automated folder maintenance

[Contact Us Today!](https://www.ipswitch.com/forms/contact-sales/moveit)

Progress is registered trademark of Progress Software Corporation and/or one of its subsidiaries or afiliates in the U.S. and/or other countries. Any other trademarks contained herein are the property of their respective owners.

© 2020 Progress Software Corporation and/or its subsidiaries or afiliates. All Rights Reserved.

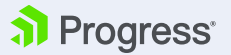